## Make your own Kids Answers Magnificent Tiger Bookmark!

Use this special bookmark from *Kids Answers* to mark your place as you read your Bible or another great book.

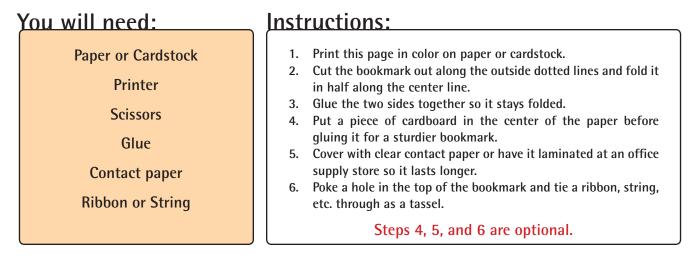

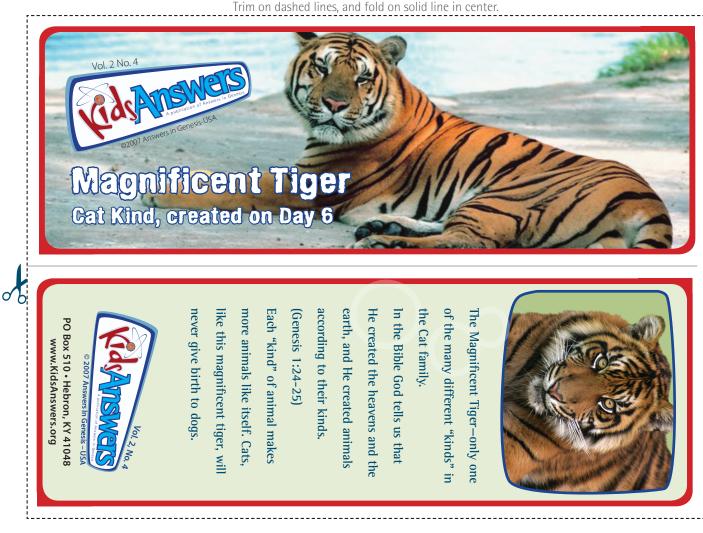

www.KidsAnswers.org

## Make your own Kids Answers Magnificent Tiger Bookmark!

Use this special bookmark from *Kids Answers* to mark your place as you read your Bible or another great book.

## You will need:

Paper or Cardstock

Printer

Scissors

Glue

**Contact paper** 

**Ribbon or String** 

Instructions:

- 1. Print this page on paper or cardstock.
- 2. Cut the bookmark out along the outside dotted lines and fold it in half along the center line.
- 3. Color the bookmark with crayon, marker, or colored pencils.
- 4. Glue the two sides together so it stays folded.
- 5. Put a piece of cardboard in the center of the paper before gluing it for a sturdier bookmark.
- 6. Cover with clear contact paper or have it laminated at an office supply store so it lasts longer.
- 7. Poke a hole in the top of the bookmark and tie a ribbon, string, etc. through a tassel.

Steps 4, 5, and 6 are optional.

Trim on dashed lines, and fold on solid line in center.

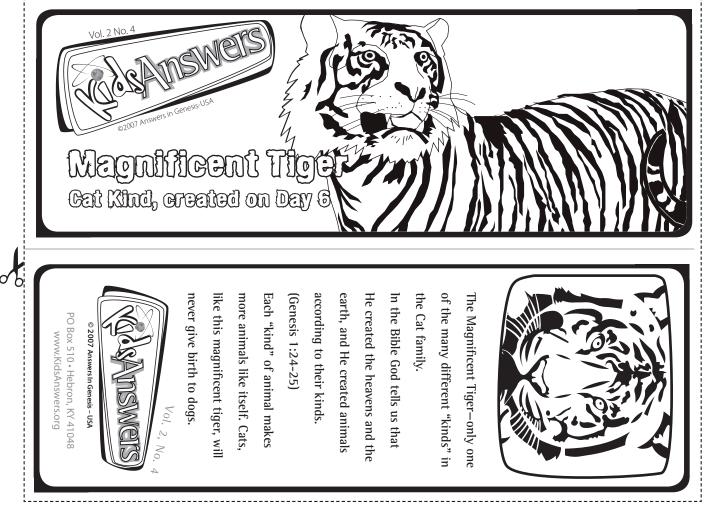

## www.KidsAnswers.org